## **Velouté de butternut, au curry et lait de coco version Thermomix**

Pour 4 bols : 750 g de butternut 1 oignon 1 cube de bouillon de volaille 40 cl d'eau 20 cl de lait de coco 1 CS de curry en poudre 1 CS d'huile d'olive + 10 g de beurre

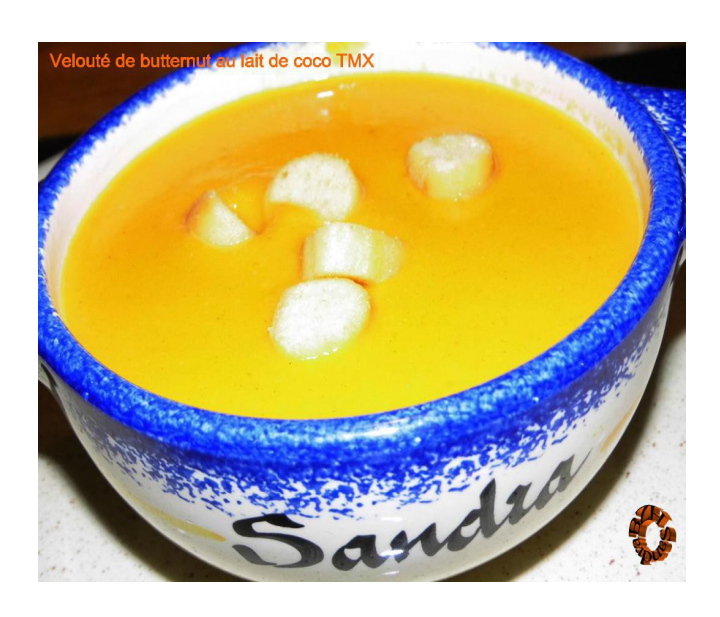

## **\*\*\*\*\*\*\*\*\*\*\*\*\*\*\*\*\*\*\*\***

- Éplucher et couper l'oignon en 4.
- Le mettre dans le bol du TMX et mixer 5 sec / V.5.
- Éplucher, ôter les graines et couper la butternut en petits morceaux.
- Mettre 1 CS d'huile d'olive et 10 g de beurre dans le bol du TMX et ajouter les cubes de butternut avec les oignons. Faire rissoler 8 min / 100°C / V.2.
- Verser ensuite l'eau et le cube de bouillon et faire chauffer 25 min / Varoma / V.1.
- A la sonnerie, mixer 30 sec / V.8 à 10, ajouter le curry et le lait de coco et mixer de nouveau 20 sec / V.5.
- A juster l'assaisonnement au goût et la consistance du velouté, en ajoutant un peu d'eau, si ça vous paraît trop épais.

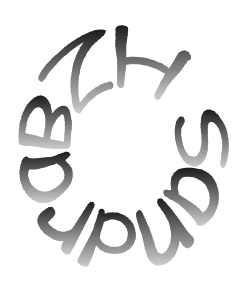